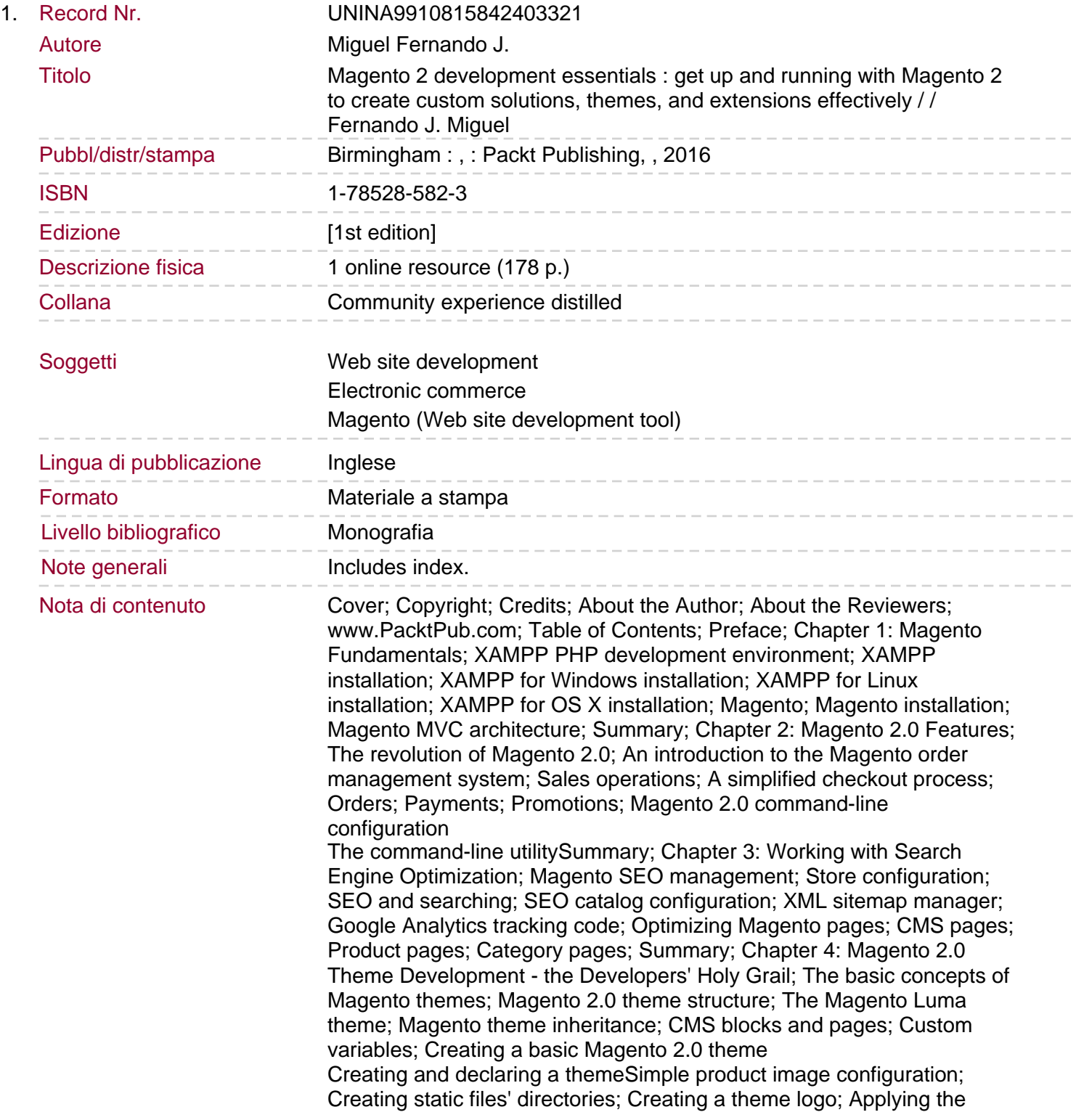

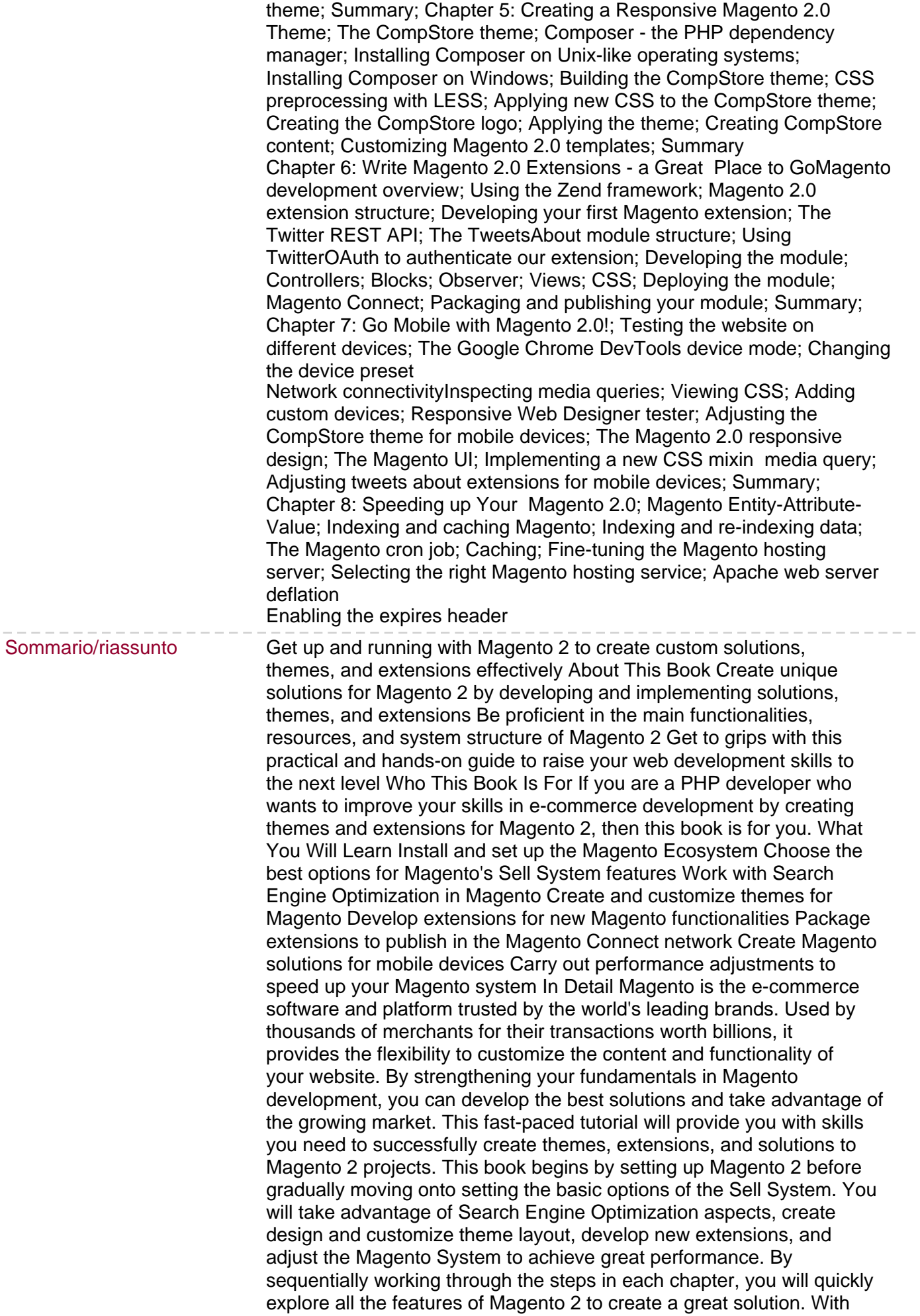

ample examples and a practical approach, this book will ensure your success with this astonishing e-commerce management system. Style and approach This book would be a fast-paced tutorial guide that uses hands-on examples to developing new solutions for Magento ecommerce system. Each topic is explained sequentially in the process of creating a Magento solution, along with detailed explanations of the basic and advanced features of Magento 2.